## 2. Faktor für Service-Partner

## 17.05.2024 08:17:01

## **FAQ-Artikel-Ausdruck**

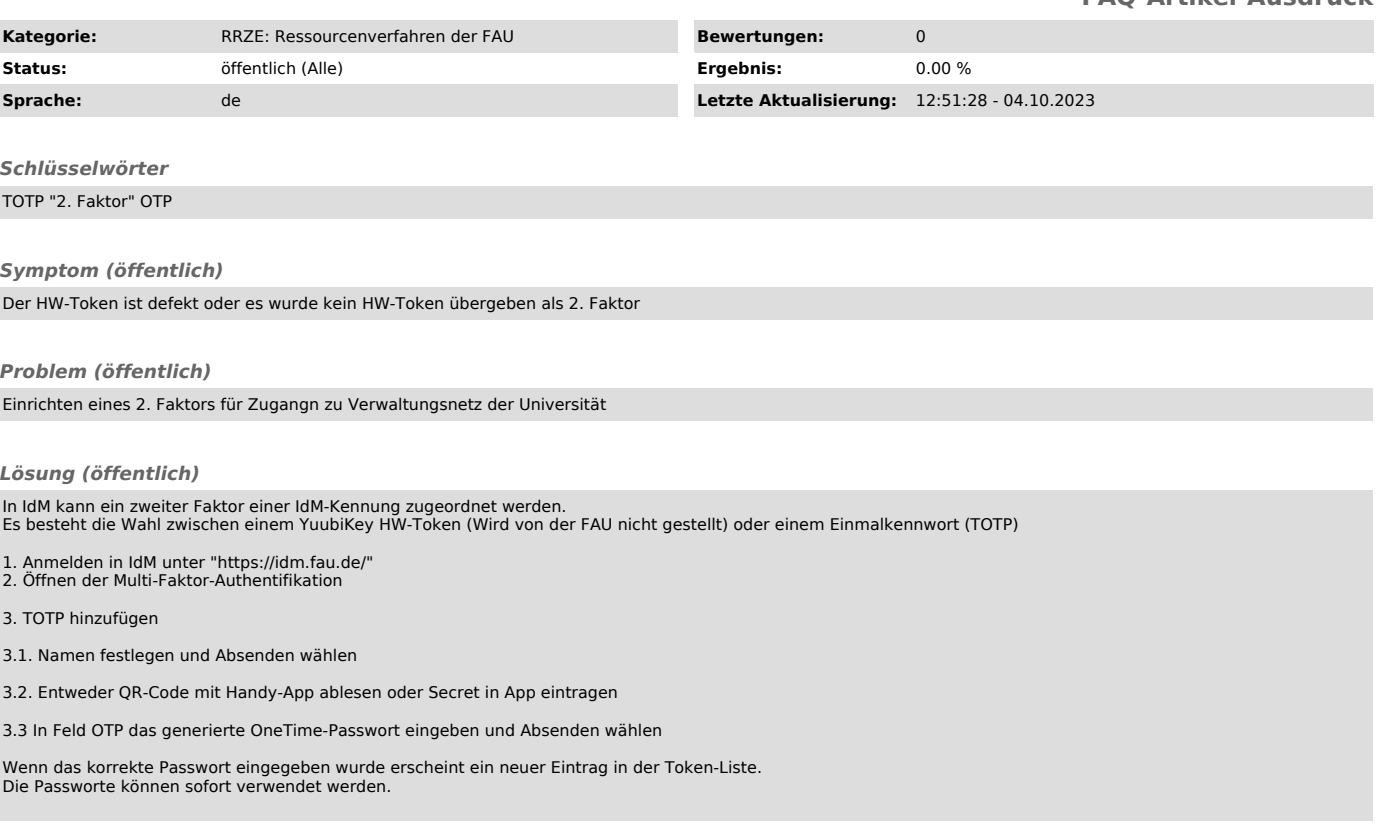